# Clase 9

Práctico de Diseño Lógico

## Clase 9 – RTL (Introducción)

- Lenguaje de especificación de Hardware
- Estructura de circuito RTL
- Descripción RTL
- Tiempos

### Estructura de circuito RTL (Repaso)

- Bloque de Control.
- Bloque de Datos.
- Señales de control.
- Señales de reloj.
- Usamos FF con **Enable** para las transferencias de datos y el flanco activo es el de subida (como los FF para el laboratorio).

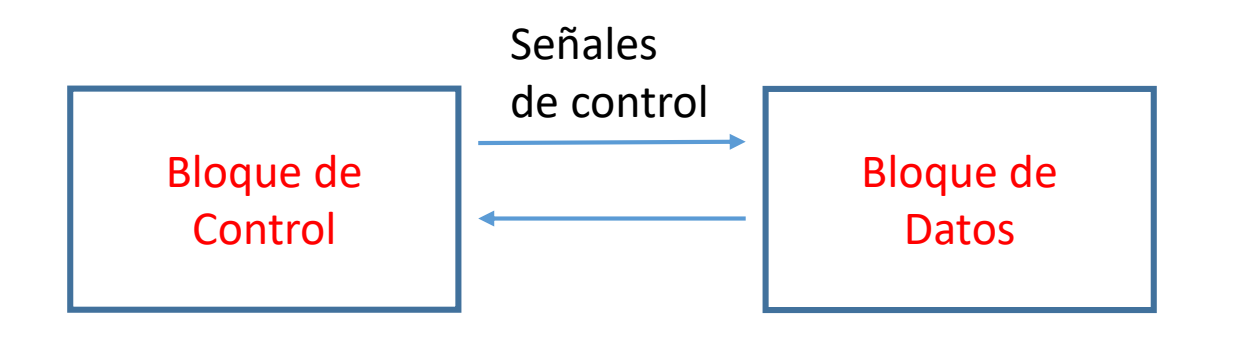

### Descripción RTL

- Encabezado (nombre y declaración inputs, outputs, nodes, memory)
- Lo que está fuera del ENDSEQUENCE está fijo, es válido para todos los pasos.

• Control Reset indica el paso inicial.

```
MODULE Ej 3
MEMORY:
               A[8], B[8]INPUTS:
               E[8], in
OUTPUTS:
               S[8]1. A \leftarrow E2. A \leftarrow A+1, S=A, B \leftarrow E
        3. A \leftarrow A+1, S = A+B4. A*in \leftarrow A+1, S=A, \rightarrow 1ENDSEQUENCE
CONTROLRESET (1)
 END
```
#### Ejercicio 3 - Práctico 9

Ejercicio 3. (ex. Marzo 1996)

Dada la siguiente secuencia RTL construir el bloque de datos, el bloque de control y completar el siguiente diagrama de tiempos, suponiendo que en el primer período se está en el paso 1:

```
MODULE E<sub>j</sub> 3
MEMORY:
               A[8], B[8]E[8], in
INPUTS:
OUTPUTS:
              S[8]1. A \leftarrow E2. A \leftarrow A+1, S=A, B \leftarrow E
       3. A \leftarrow A+1, S = A+B4. A^*in \leftarrow A+1, S=A, \rightarrow 1ENDSEQUENCE
CONTROLRESET (1)
END
```
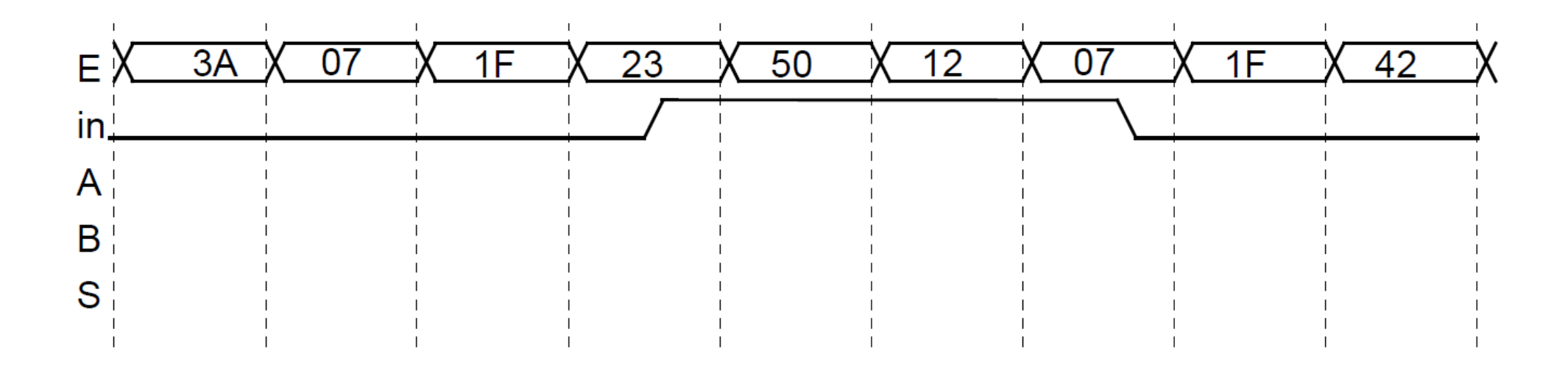

### Bloque de control

- Necesitamos 1 FF por paso
- La salida de cada FF i va a ser la señal de control CSLi.
- La señal de /reset se conecta al preset del FF del paso de inicio indicado en Controlreset y al clear del resto de los FF.

```
MODULE Ej 3
MEMORY:
               A[8], B[8]E[8], in
INPUTS:
OUTPUTS:
               S[8]1. A \leftarrow E2. A \leftarrow A+1, S=A, B \leftarrow E
       3. A \leftarrow A+1, S = A+B4. A*in \leftarrow A+1, S=A, \rightarrow 1ENDSEQUENCE
CONTROLRESET (1)
END
```
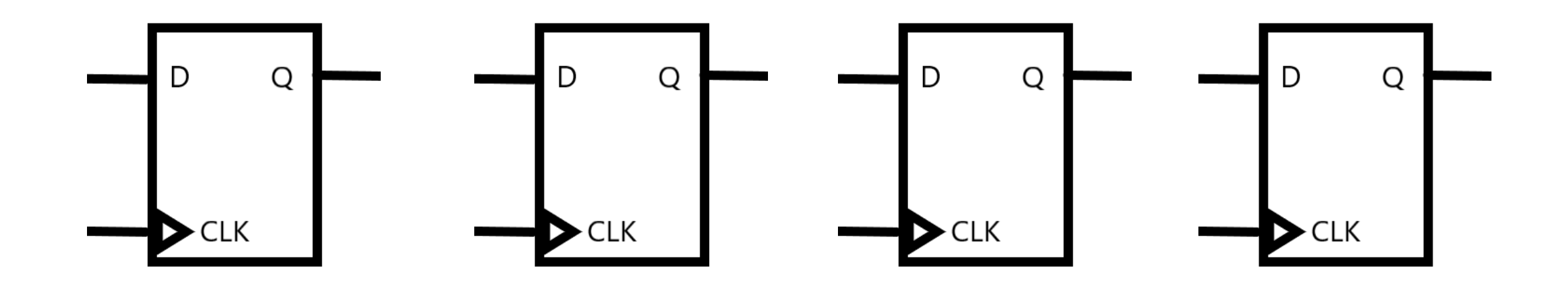

#### Bloque de control

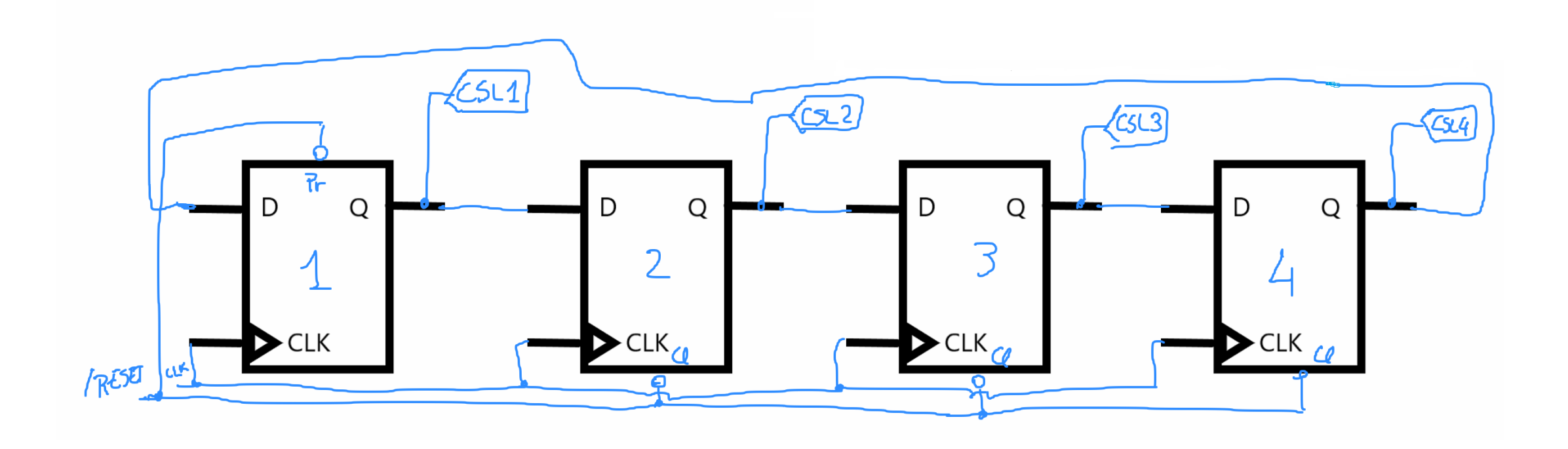

### Bloque de datos

• Necesitamos 1 regsitro CON ENABLE para cada memoria.

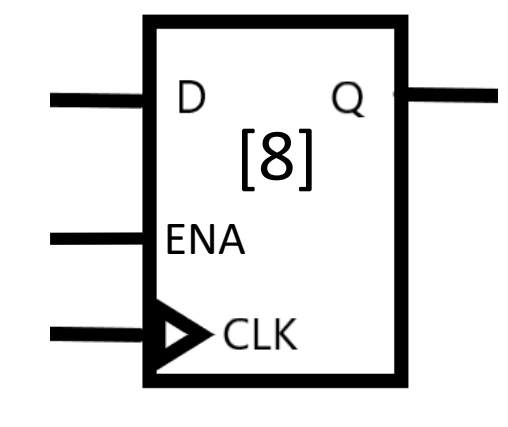

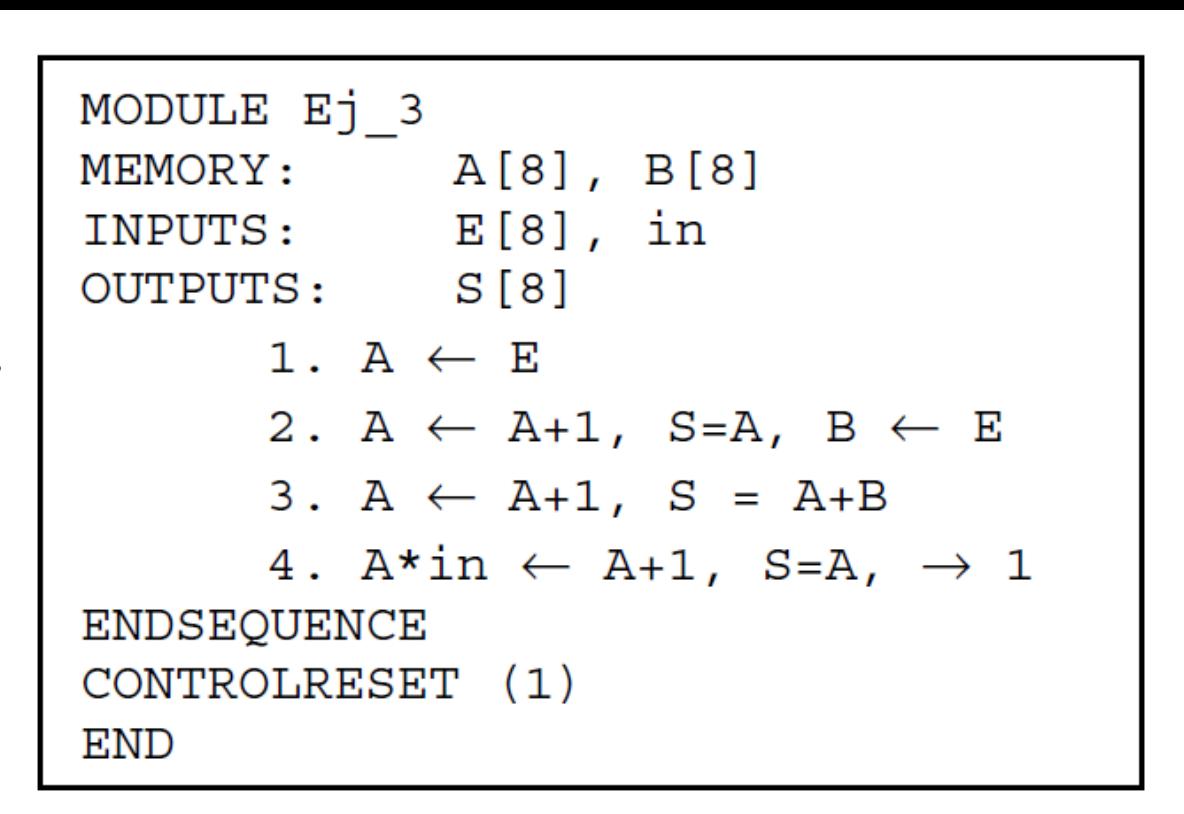

• Generamos la salida

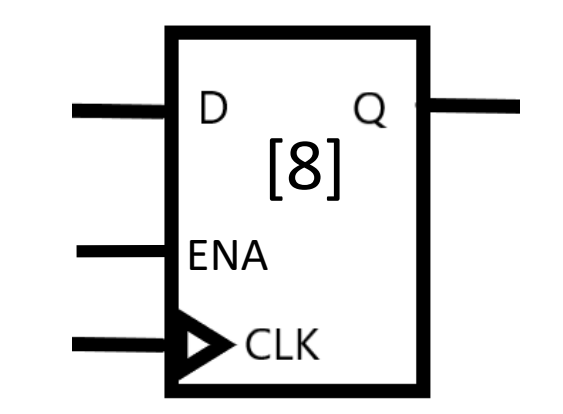

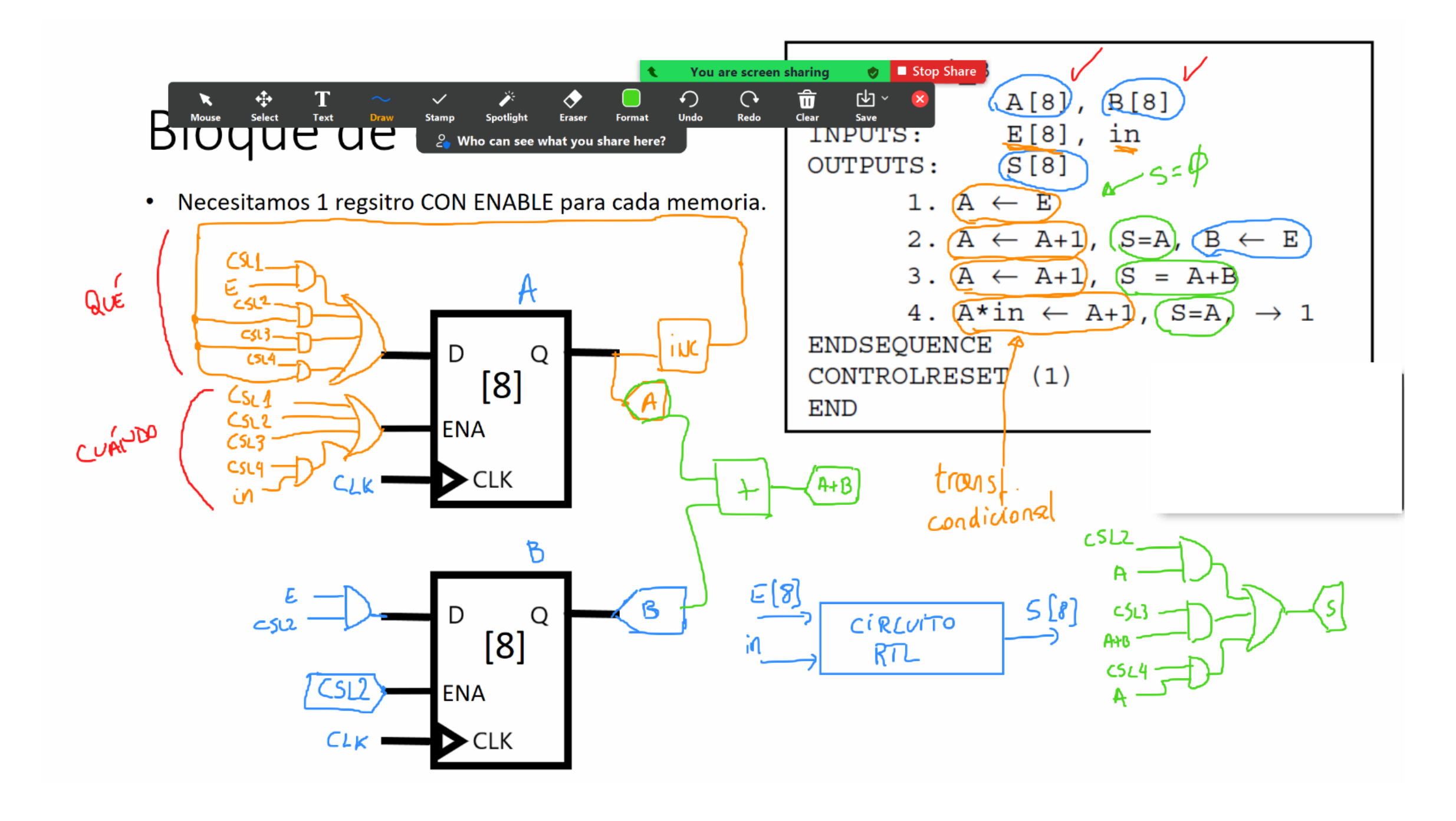

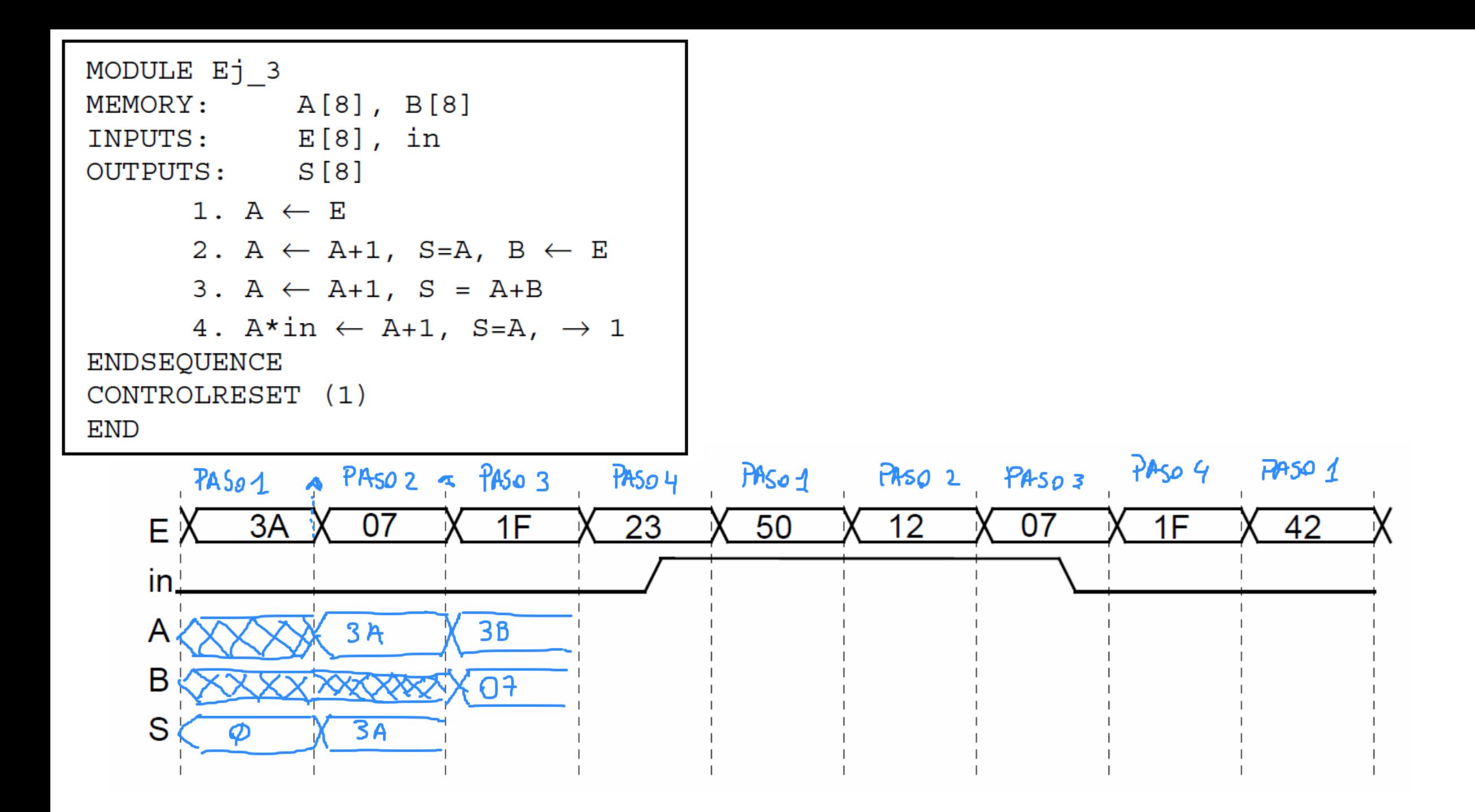

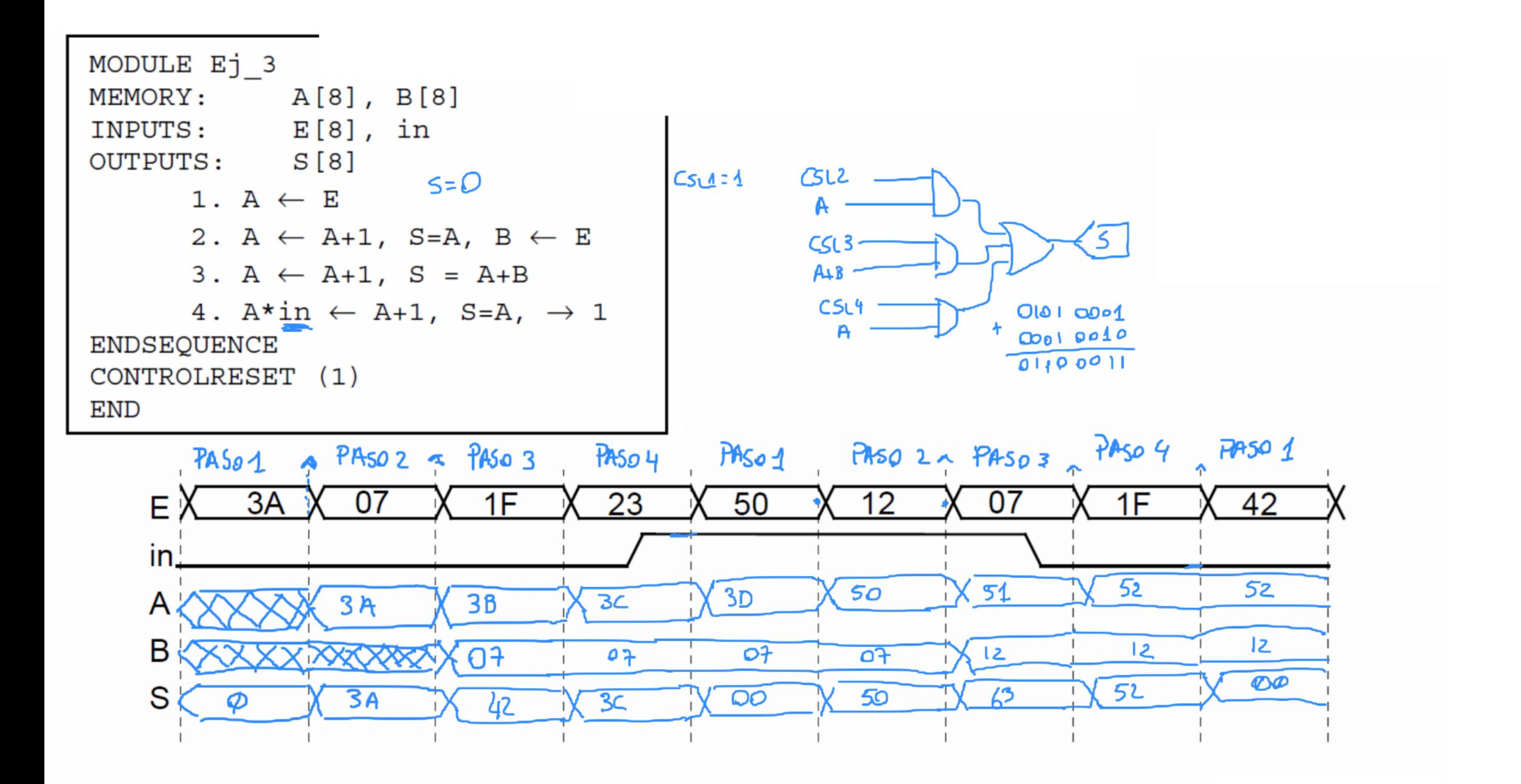

### Modificamos paso 4:

```
MODULE Ej 3
MEMORY:
               A[8], B[8]
           E[8], in
INPUTS:
OUTPUTS:
           S [8]
       1. A \leftarrow E2. A \leftarrow A+1, S=A, B \leftarrow E
       3. A \leftarrow A+1, S = A+B4. A^*in <-- A+1, S=A, --> (A=2,!(A=2))/(4,1)
ENDSEQUENCE
CONTROLRESET (1)
END
```
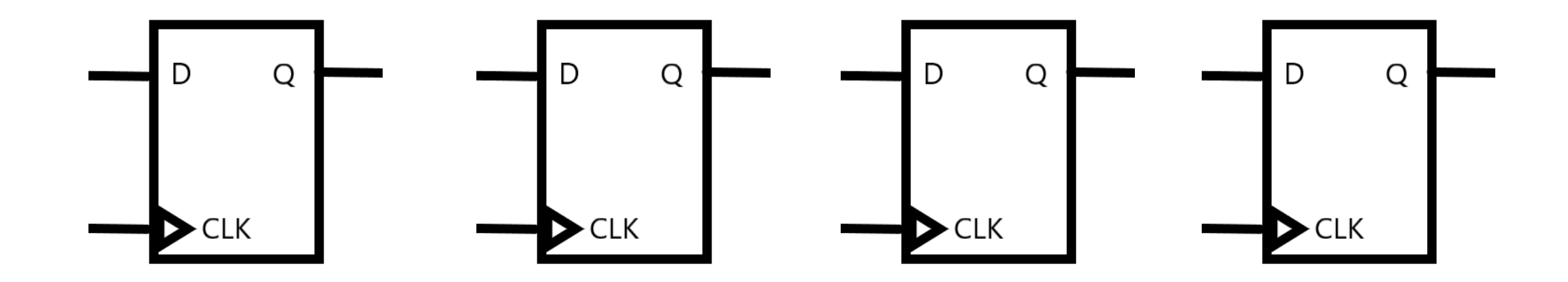

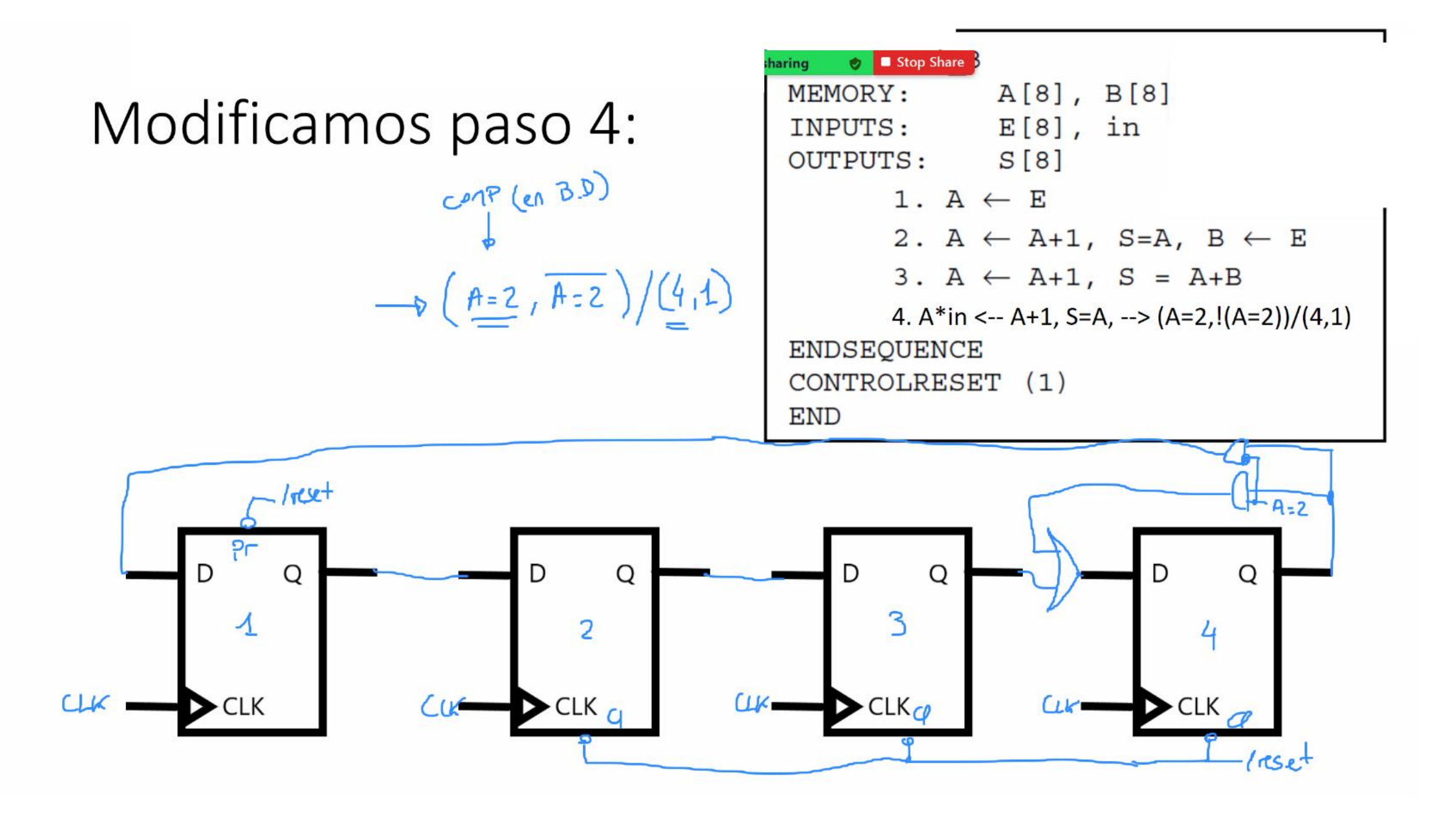